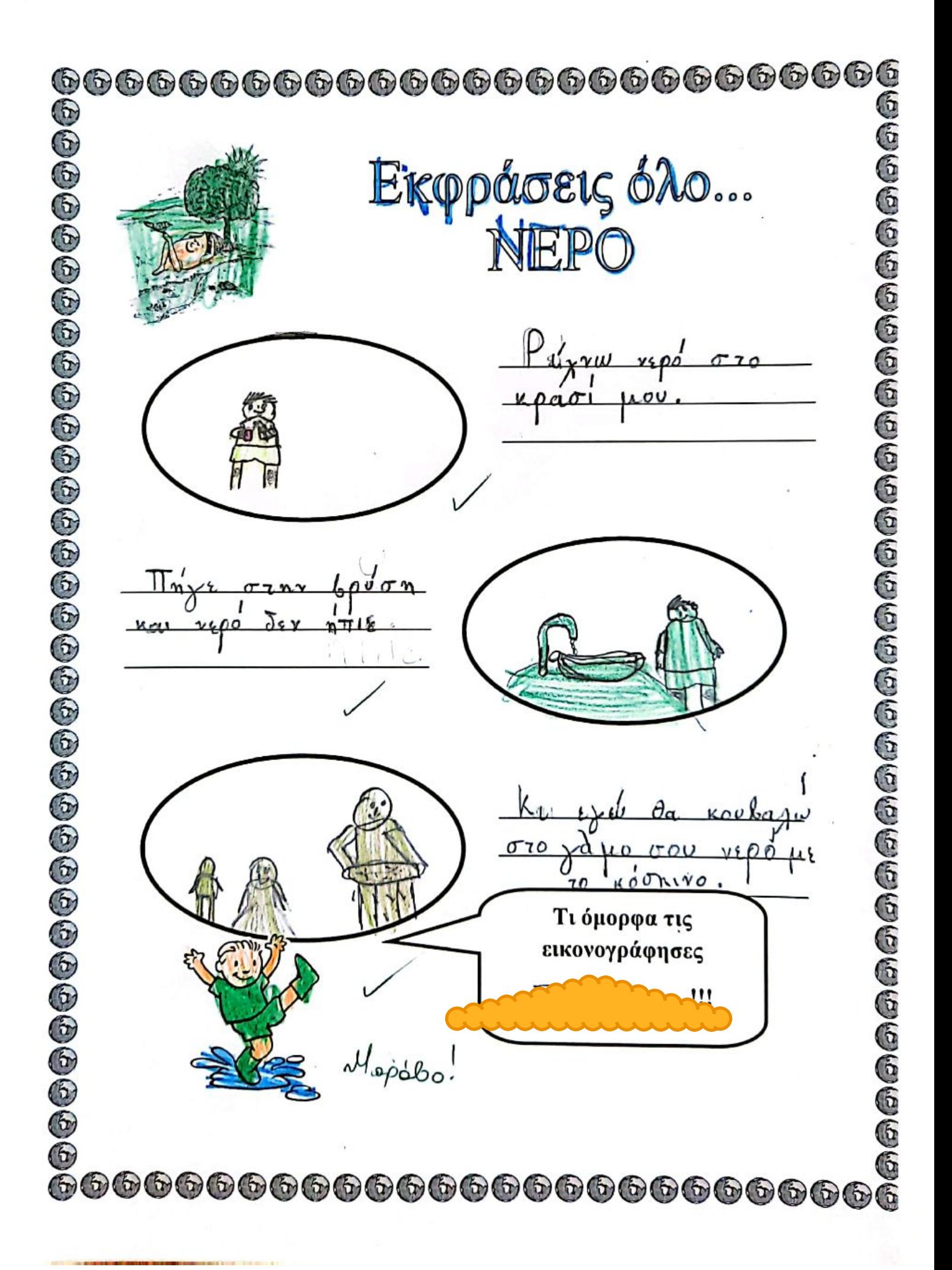

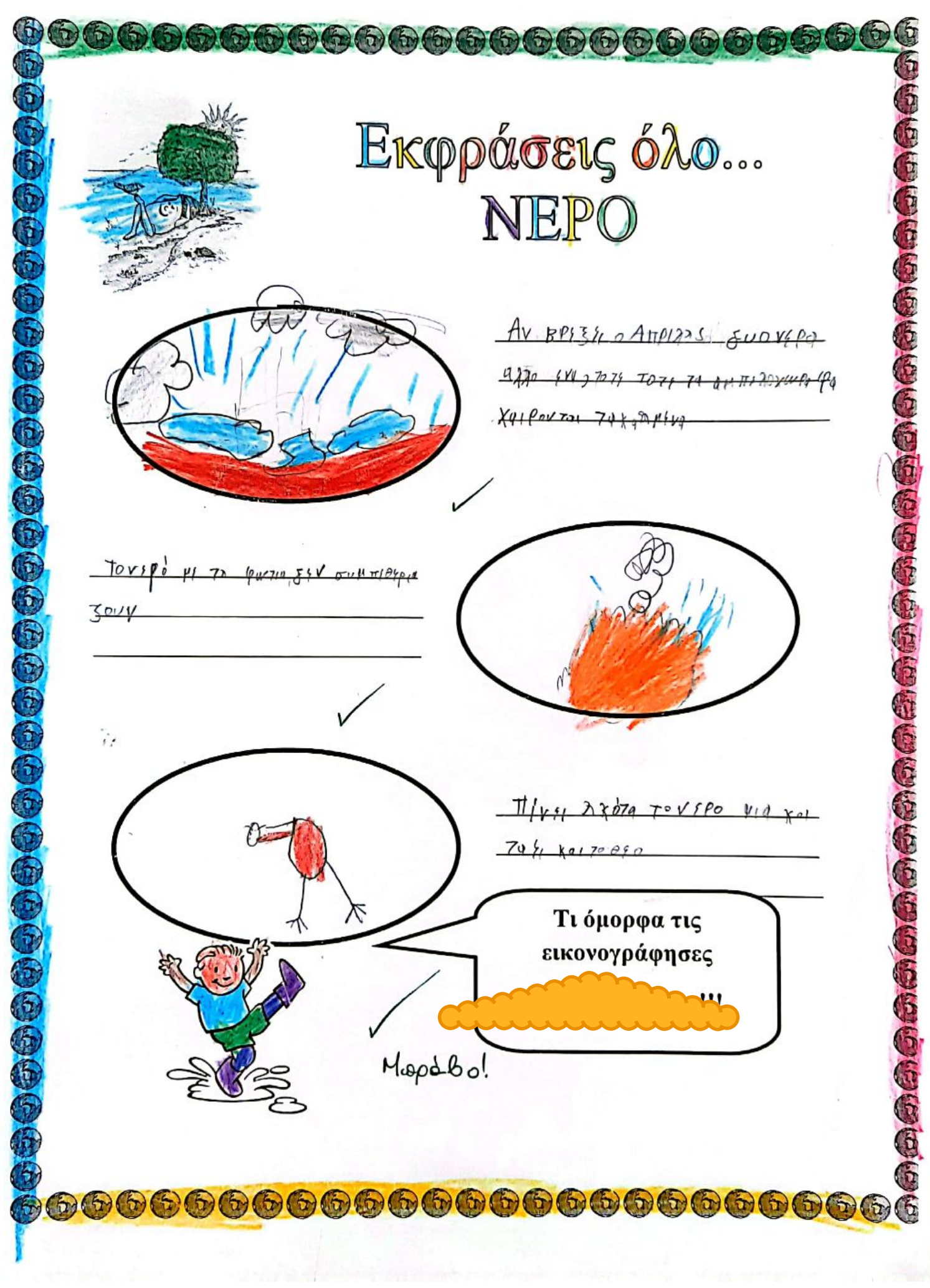

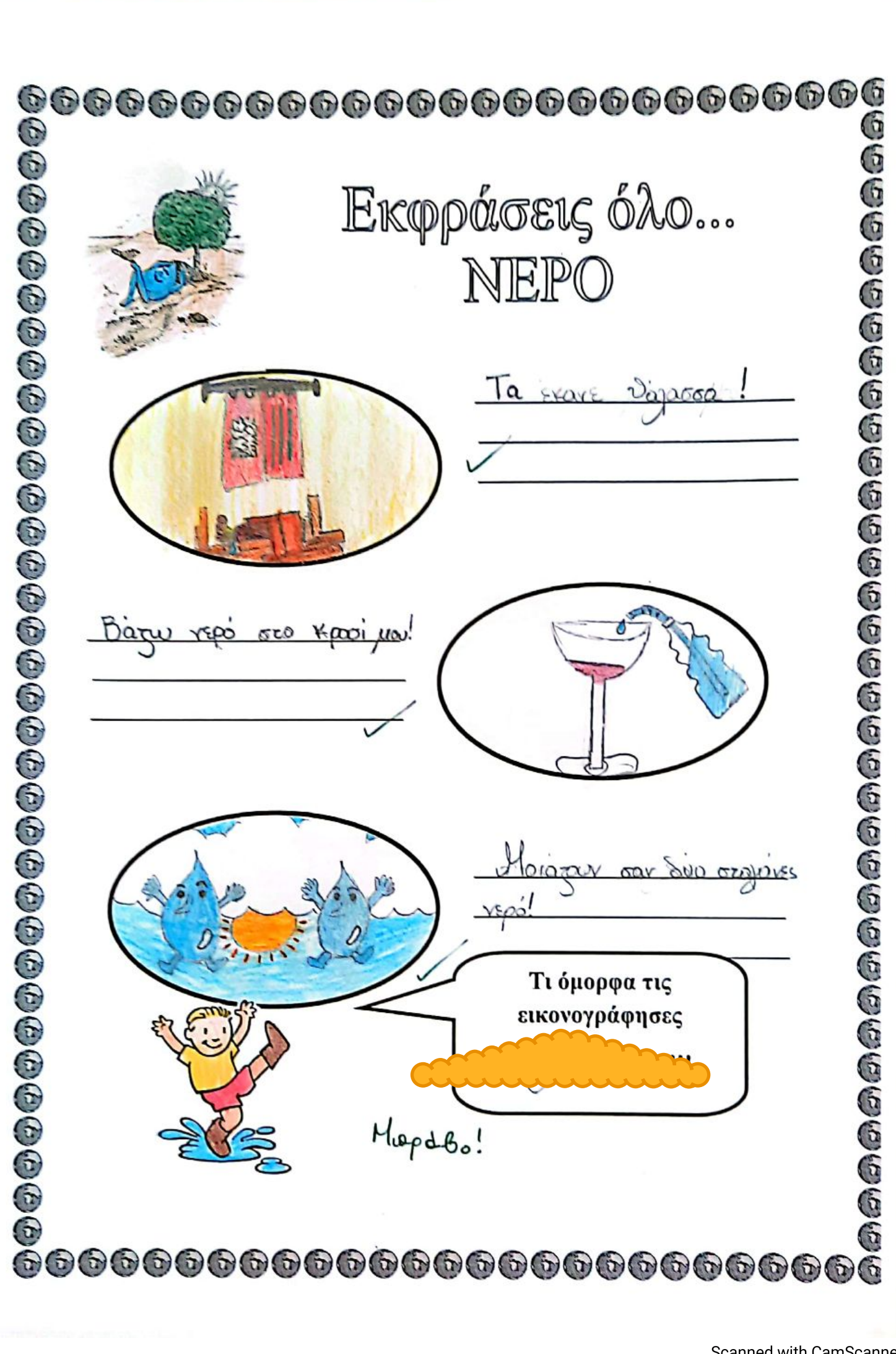

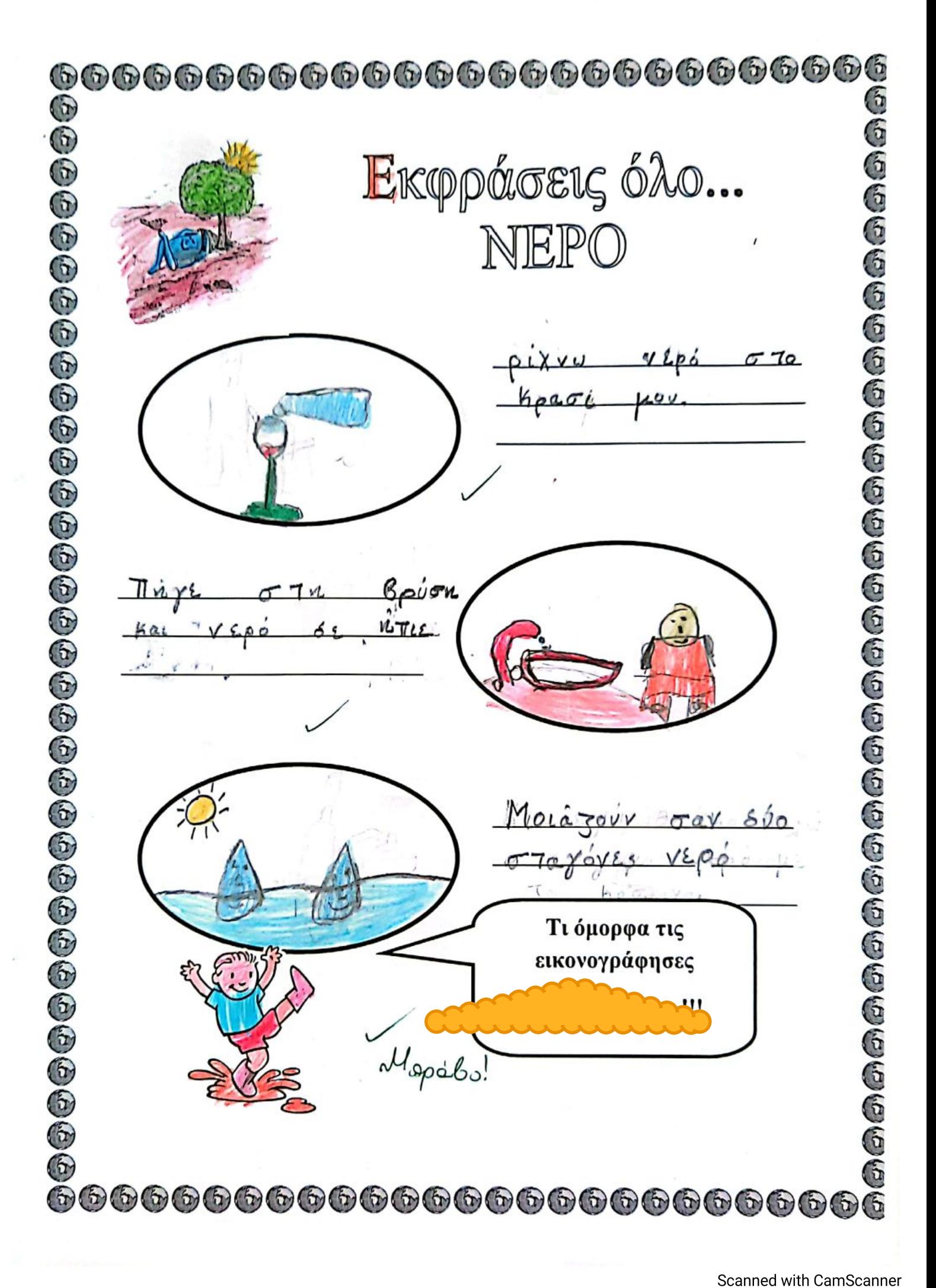

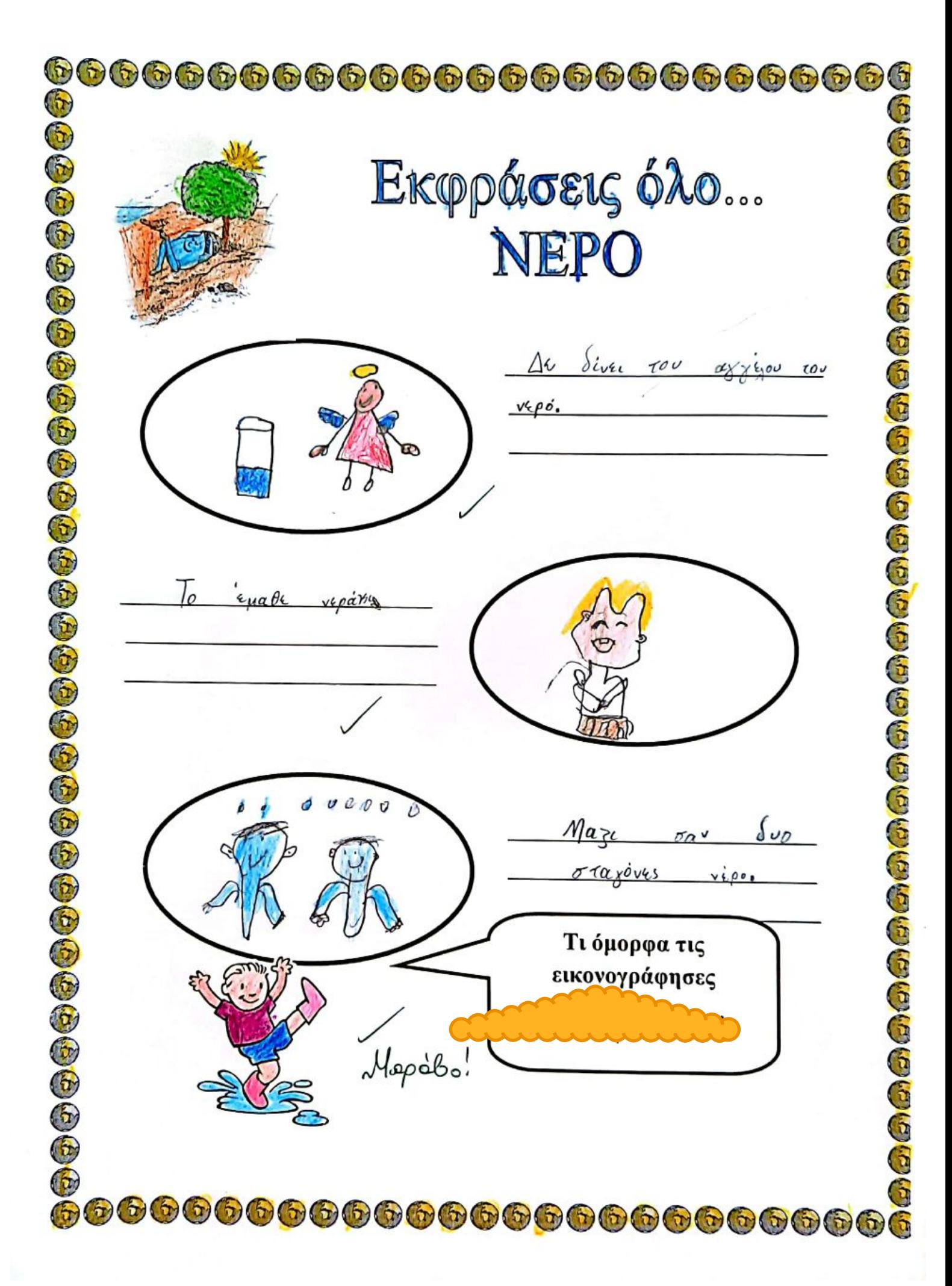

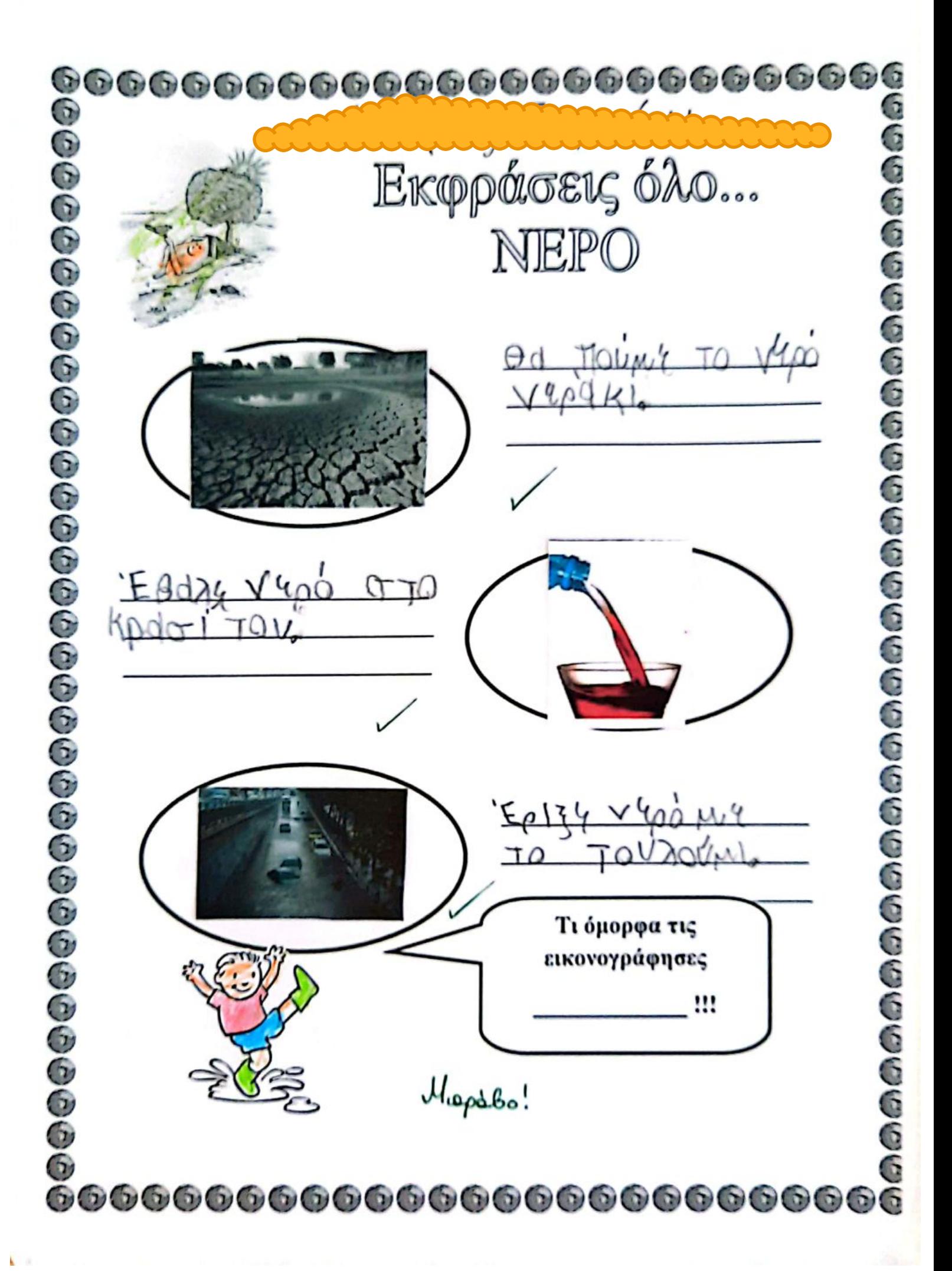

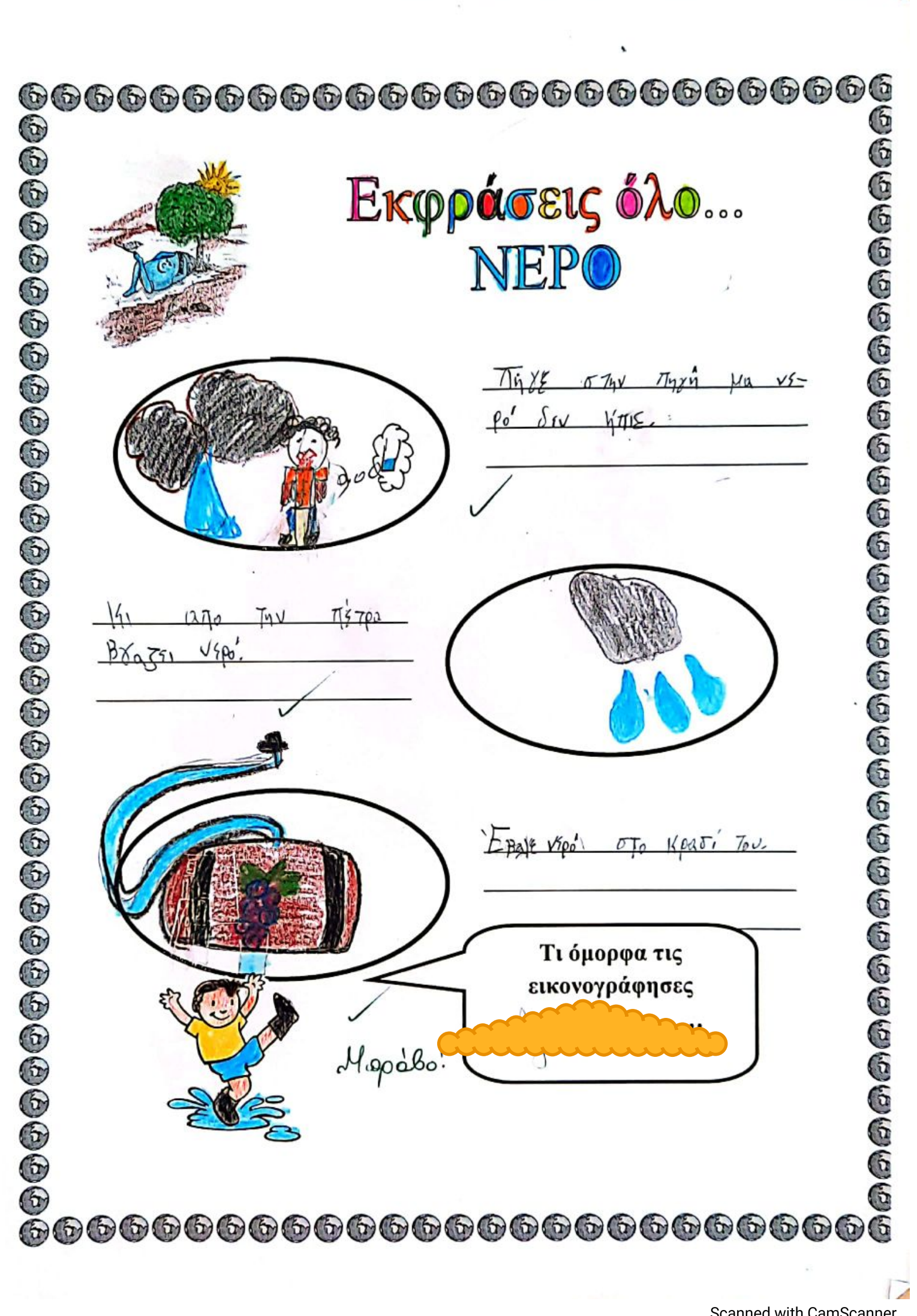

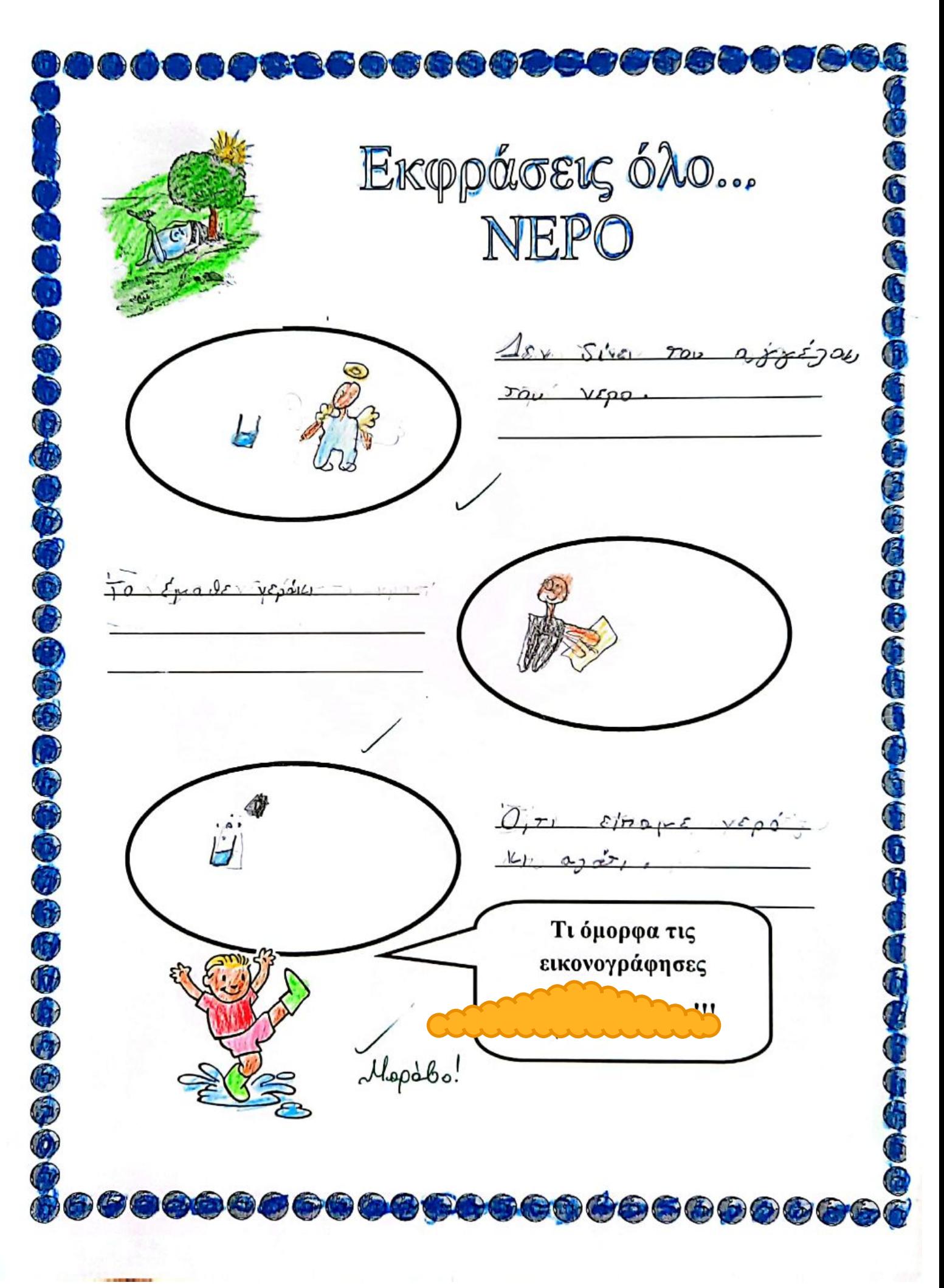

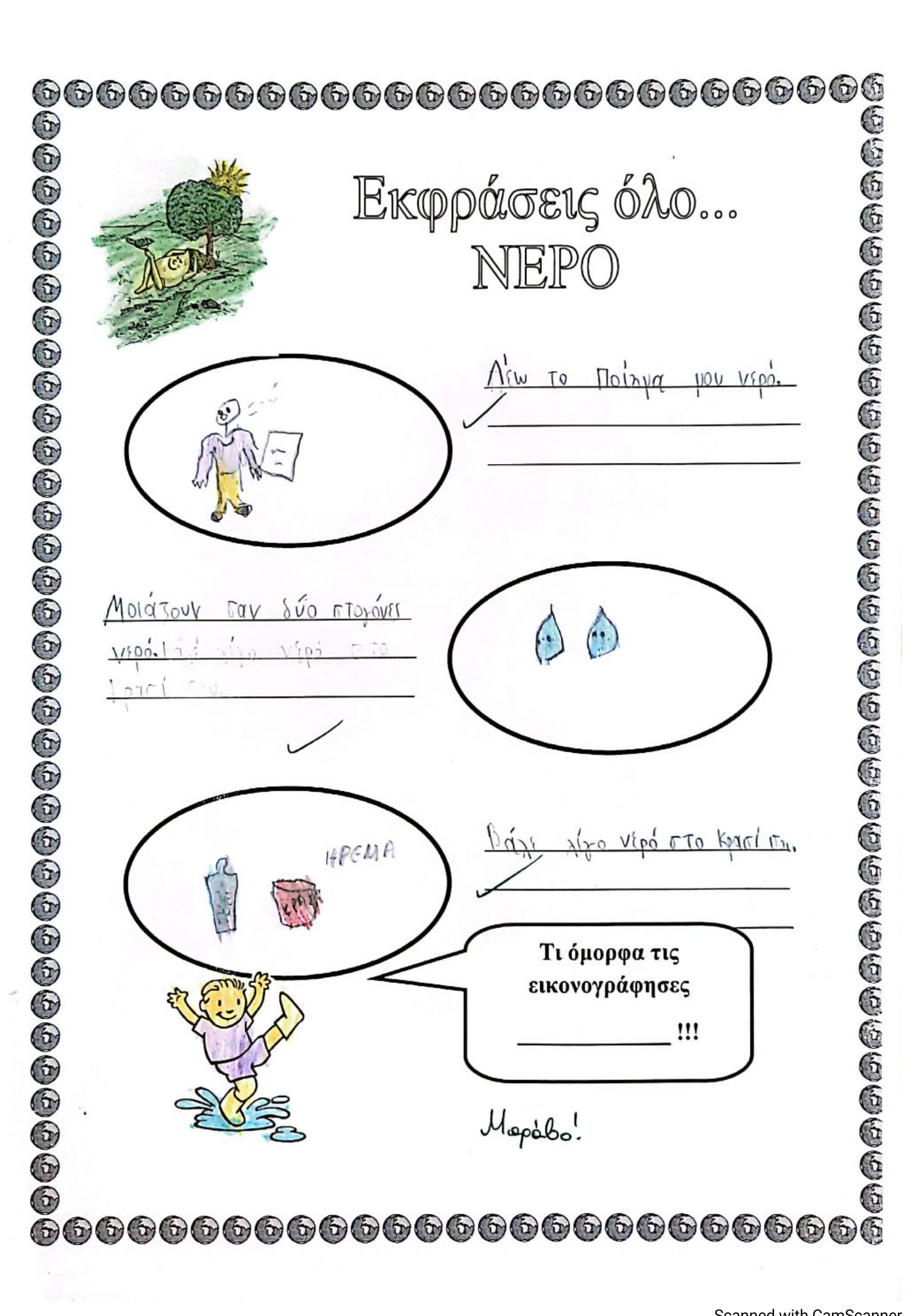

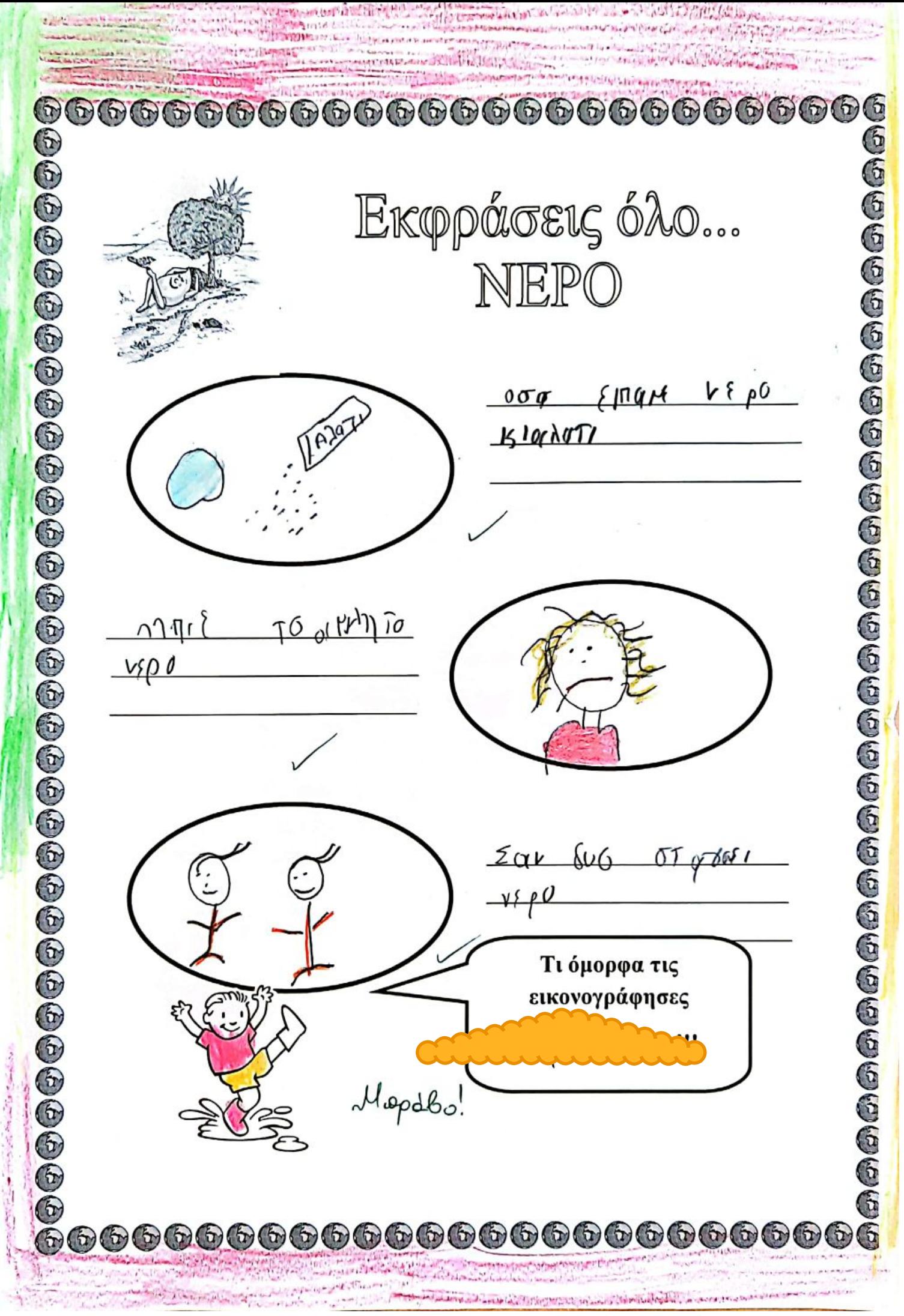

**Scanned with CamScanner** 

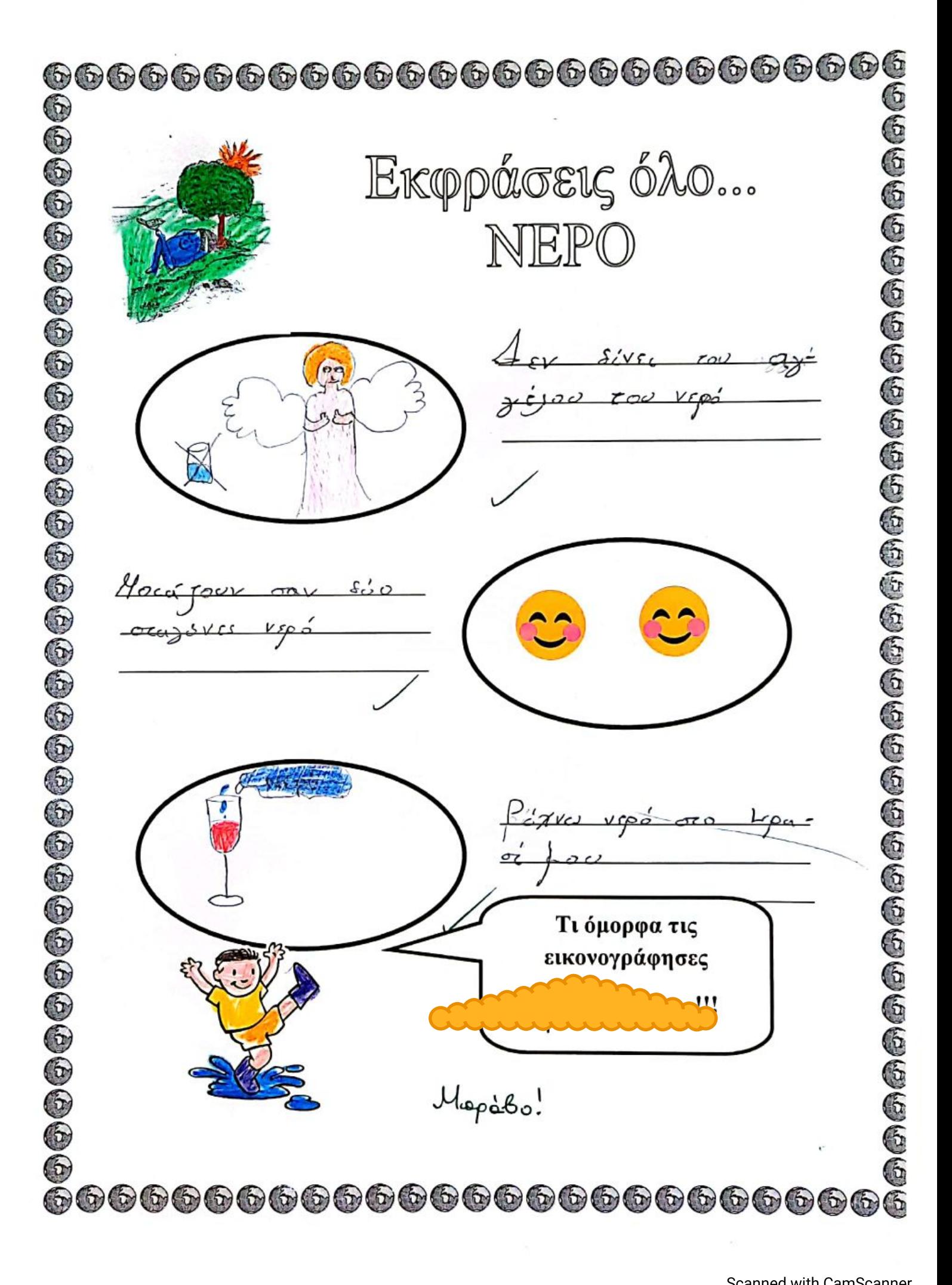

**Scanned with CamScanner**